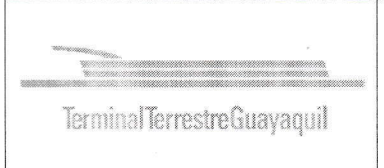

 $\epsilon$ 

# PROCEDIMIENTO DE CUADRATURA DE CAJA

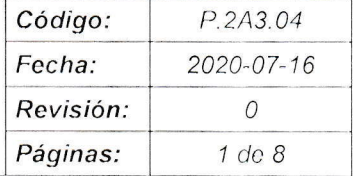

# INDICE

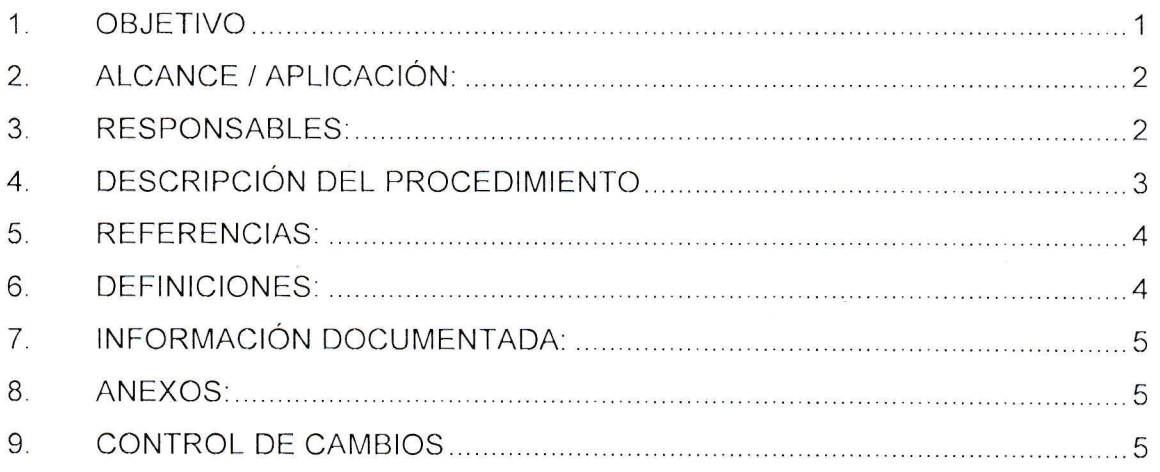

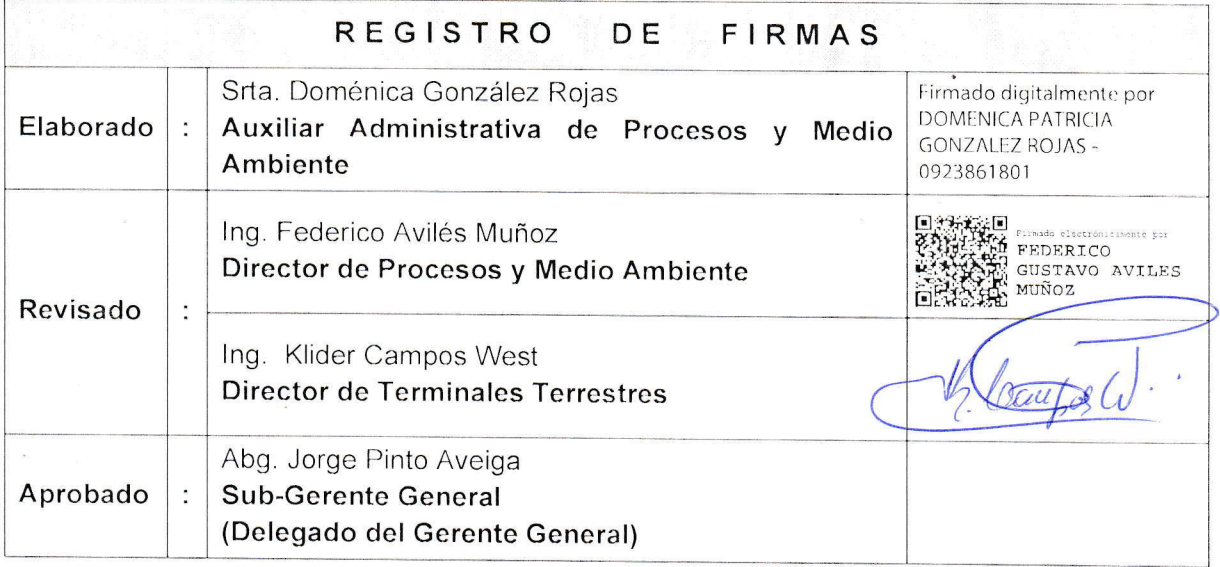

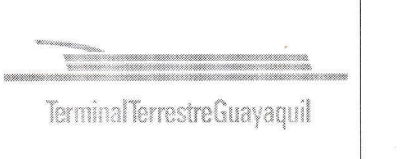

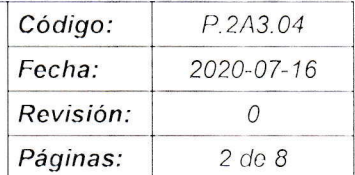

### 1. OBJETIVO

1.1. Realizar el cuadre periódico de los valores recaudados y entregar la información los primeros días hábiles del mes.

### 2, ALCANCE / APLICACIÓN:

Desde los cierres de Caja hasta la entrega de información a Contabilidad, Dirección Financiera y Dirección de Terminales Terrestres.

### 3. RESPONSABLES:

## 3.1. JEFE DE TASAS Y VALORES

- 3.1.1. Revisar la información proporcionada e ingresa la información Matriz cierre de caja constata que todo cuadre y procede con la firma de los documentos y se remite la información al Departamento Contable.
- 3.1.2. Revisar y enviar la tabla de usuarios y comparativo de usuarios.

# 3,2, SUPERVISOR GENERAL DE RECAUDACIONES

- 3.2.1. Generar en el módulo de recaudaciones la cuadratura de caja diaria <sup>y</sup> reporta al Jefe de Tasas y Valores con todos los soportes para su revisión.
- 3.2.2. Revisar el archivo Cuadro resumen de ingresos y cotejar con los reportes de los sistemas satélite (SMARTT, Traffic Control, Parking Control, encomiendas y particulares, taxi control).
- 3.2.3. Una vez revisado se procede a enviar cuadro resumen de ingresos a Ia Dirección Financiera con copia al Jefe de Tasas y Valores.
- 3.2.4. Elabora la tabla de usuarios mensual por punto de cobros y el comparativo vs el período anterior, se envía la información al Jefe de Tasas y Valores para su revisión

#### 3.3. ASISTENTE DE RECAUDACIONES

3.3.1. Receptar y revisar que estén los depósitos efectuados, que los turnos de los supervisores estén cuadrados. En caso de detectar alguna inconsistencia se procede a informar al Supervisor General de Recaudaciones para la revisión de la caja.

 $c^{k}$ 

Página 2 de 8

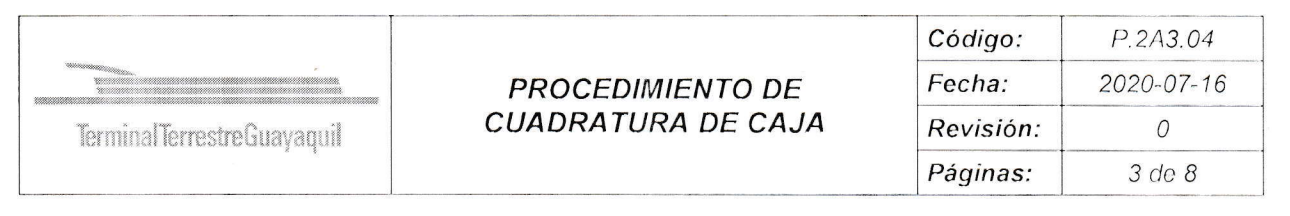

- 3.3.2. Verificar el completo el cierre de Supervisor de Recaudaciones con sus soportes.
- 3.3.3. Revisar y en caso de detectar algún error procede con la corrección <sup>y</sup> devuelve la caja a la Asistente de Recaudaciones.
- 3.3.4. Verificar que estén todas las firmas y facturadas las tasas de contingencia, Una vez que está en orden la información registra en cuadro resumen de ingresos.
- 3.3.5. Enviar al Supervisor General de Recaudaciones el archivo cuadro resumen de ingresos para la revisión del mismo.

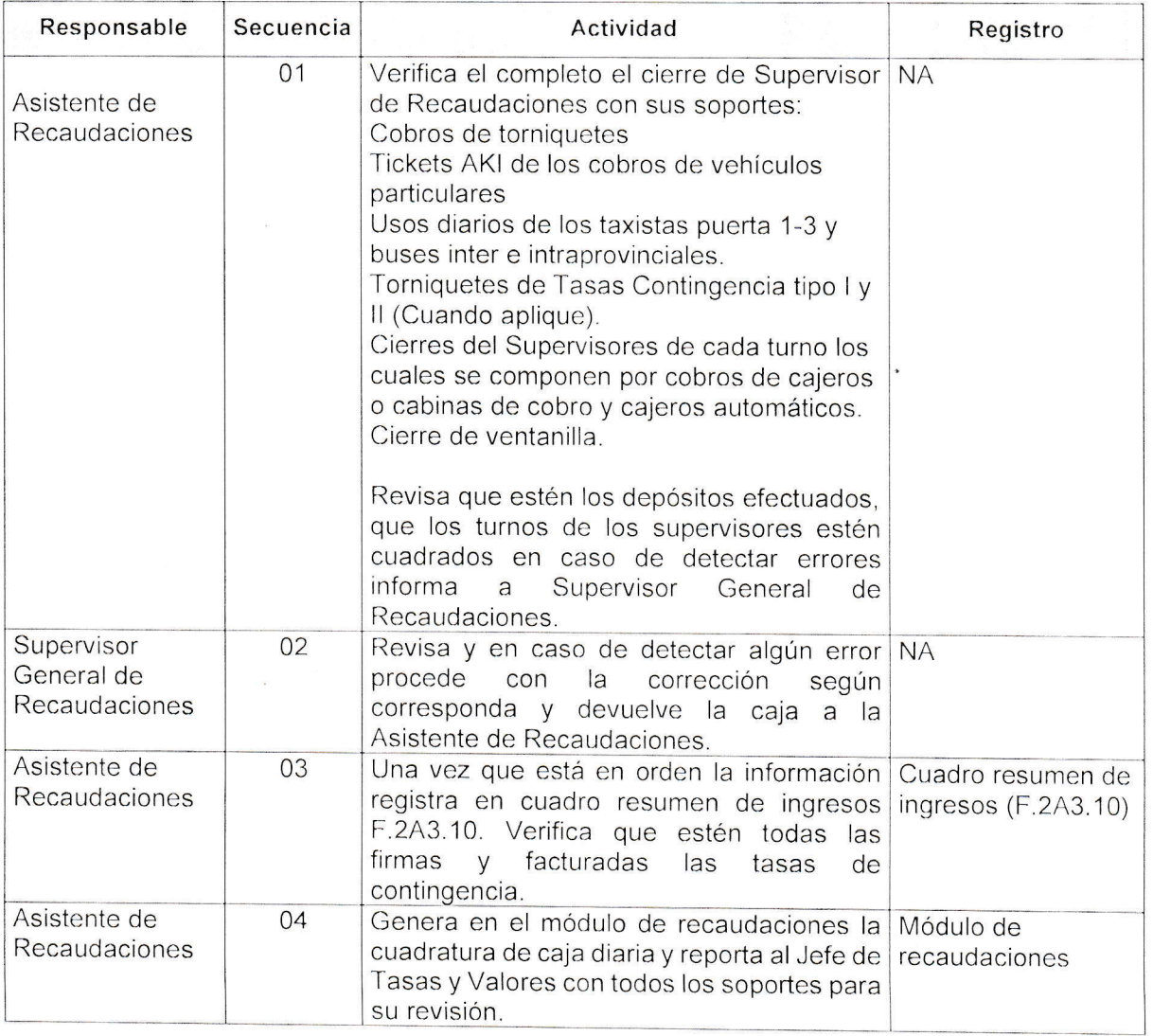

# 4. DESCRIPCIÓN DEL PROCEDIMIENTO

Página 3 de 8  $\mathbb{R}$ 

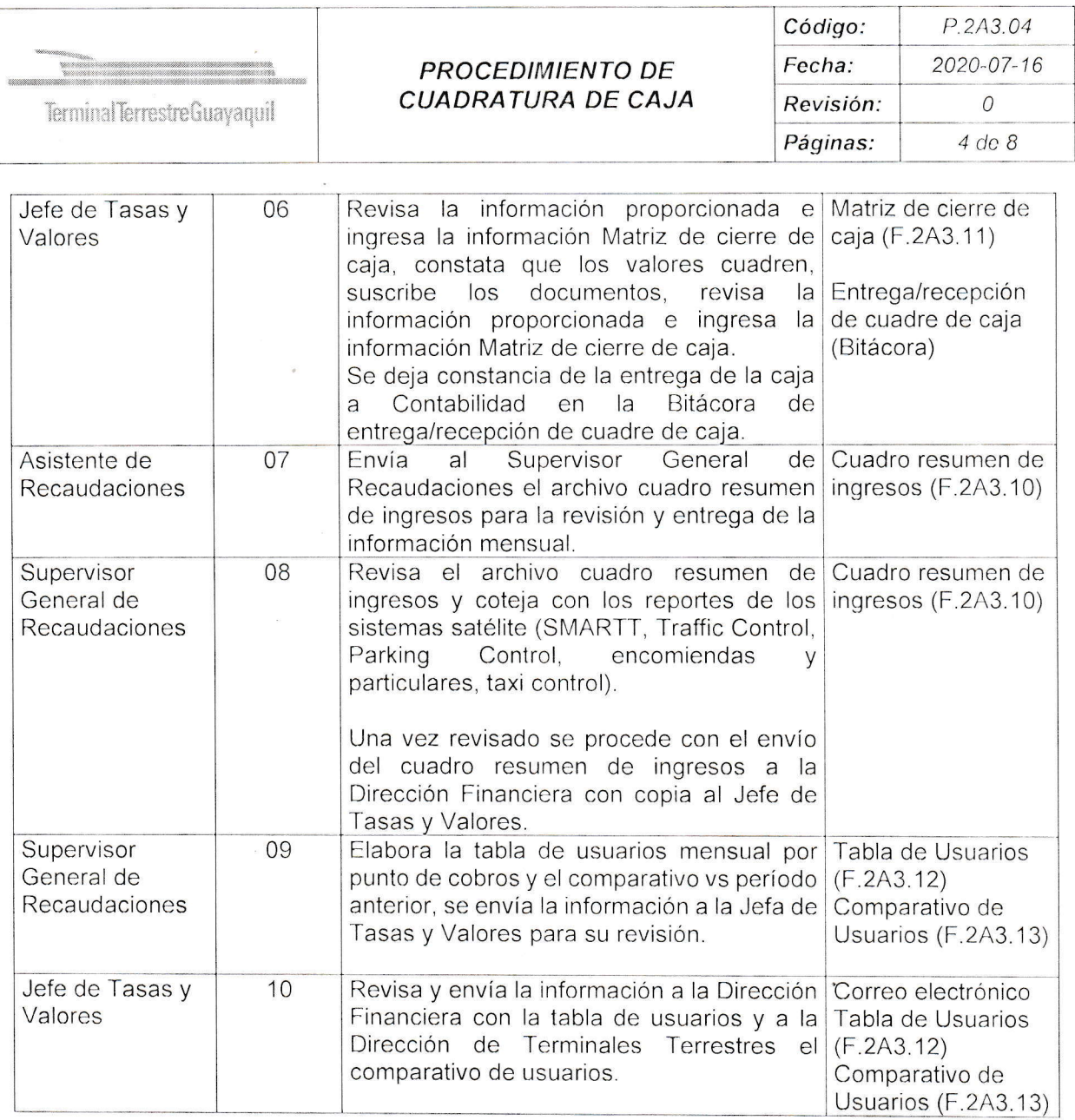

## 5. REFERENCIAS:

- a Norma ISO 9001'.2A15 Cláusula 9.1.1
- · Norma de Control Interno de la Contraloría General del Estado No. 403 Administración Financiera - TESORERiA
- Reglamento Orgánico-Funcional de la FTTG

6. DEFINICIONES:

Página 4 de 8

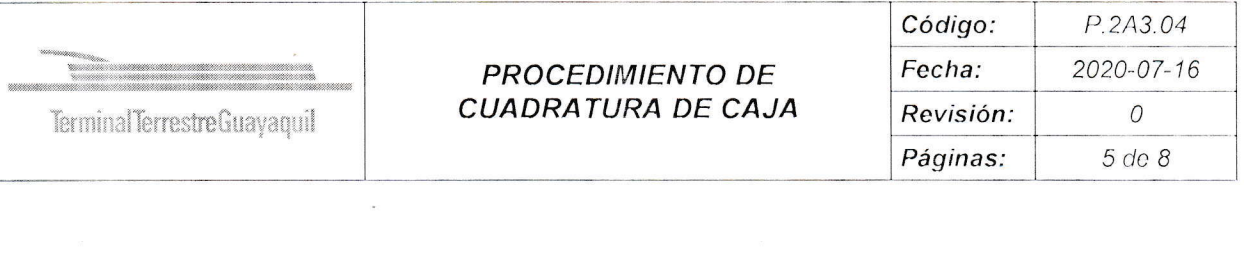

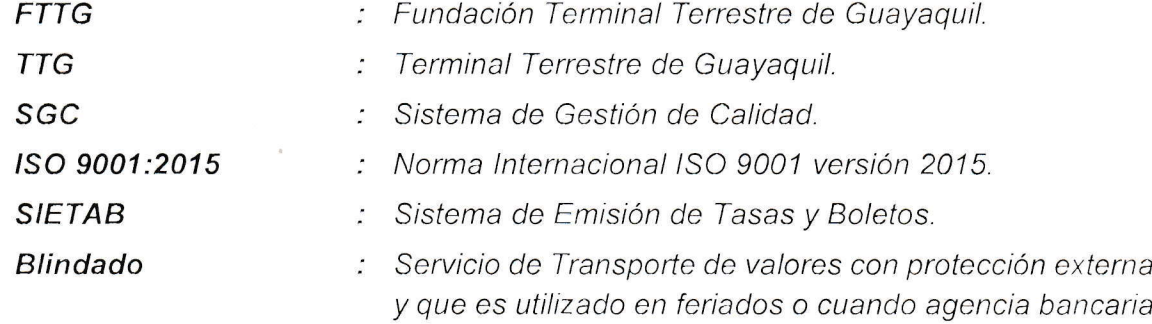

dentro de la TTG no presta servicio en ventanillas.

## 7, INFORMACIÓN DOCUMENTADA:

- . Correo electrónico
- . Cuadro resumen de ingresos (F 2A3 10)
- . Módulo de recaudaciones
- . Matriz de cierre de caja (F.2A3.11)
- . Entrega/recepción de cuadre de caja (Bitácora)
- . Tabla de Usuarios (F 2A3.12)
- . Comparativo de Usuarios (F.2A3.13)

#### 8. ANEXOS:

- . A1: Ficha de proceso de cuadratura de caja (Fp.2A3.04).
- . A2'. Diagrama de proceso de cuadratura de caja (Dp.2A3.04).

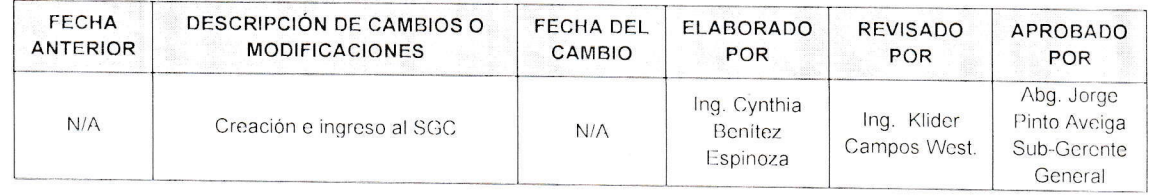

#### 9. CONTROL DE CAMBIOS

Página 5 de 8

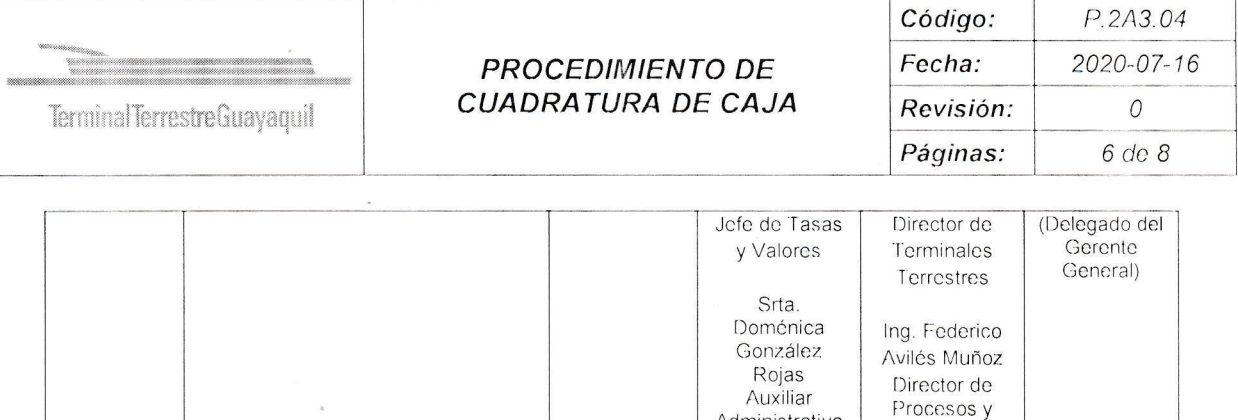

Administrativa<br>de Procesos y Mcdio Ambientc

Medio Ambicnte

 $P$ ágina 6 de 8  $\mathbb{C}^{\beta}$ .

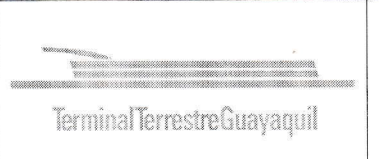

# PROCEDIMIENTO DE **CUADRATURA DE CAJA**

Código: P.2A3.04 Fecha: 2020-07-16 Revisión:  $\overline{O}$ Páginas:  $7 de 8$ 

# A1: Ficha de proceso de cuadratura de caja (FP.2A3.04)

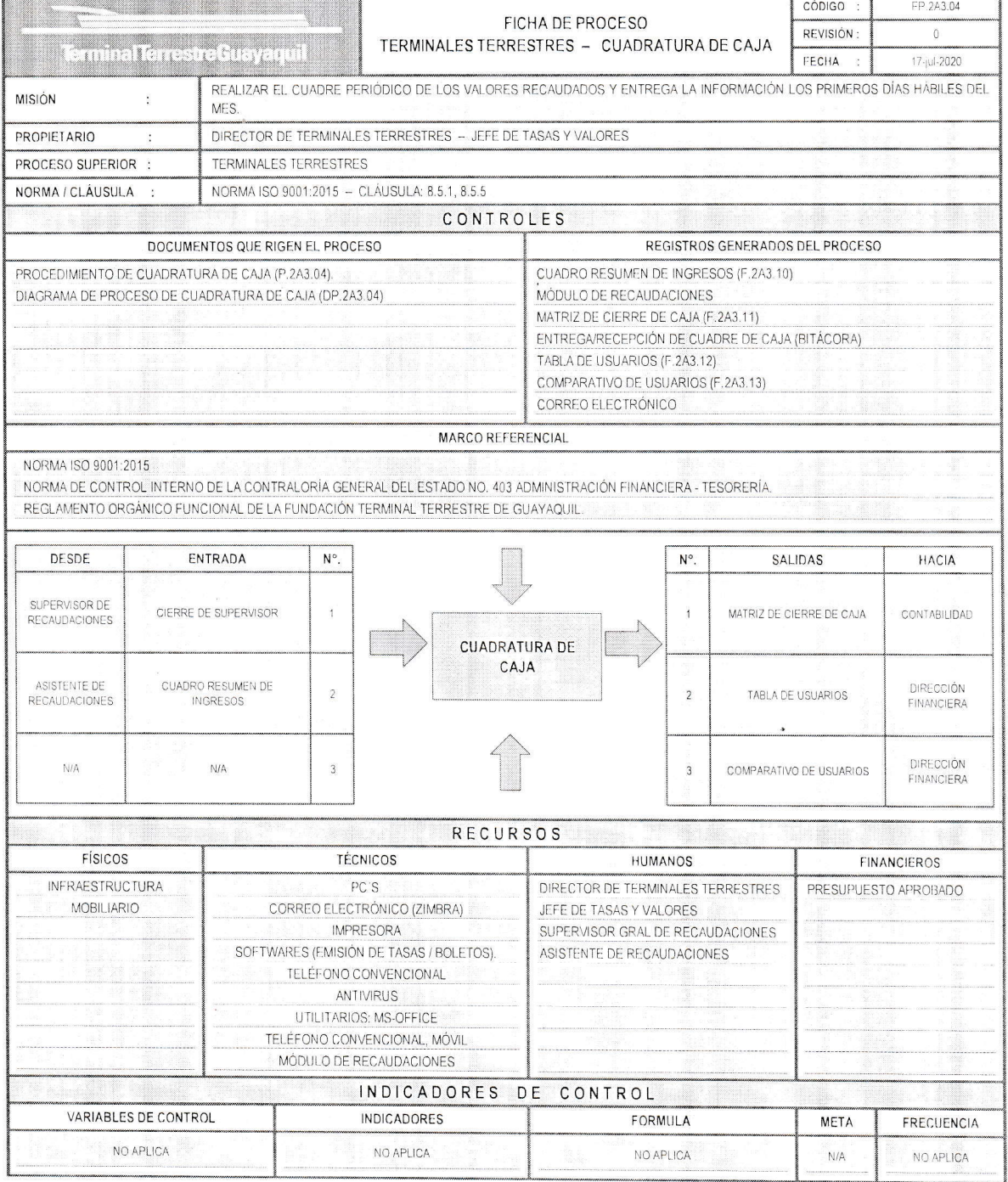

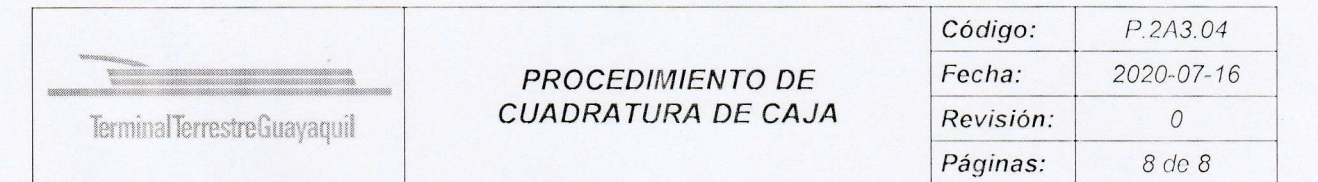

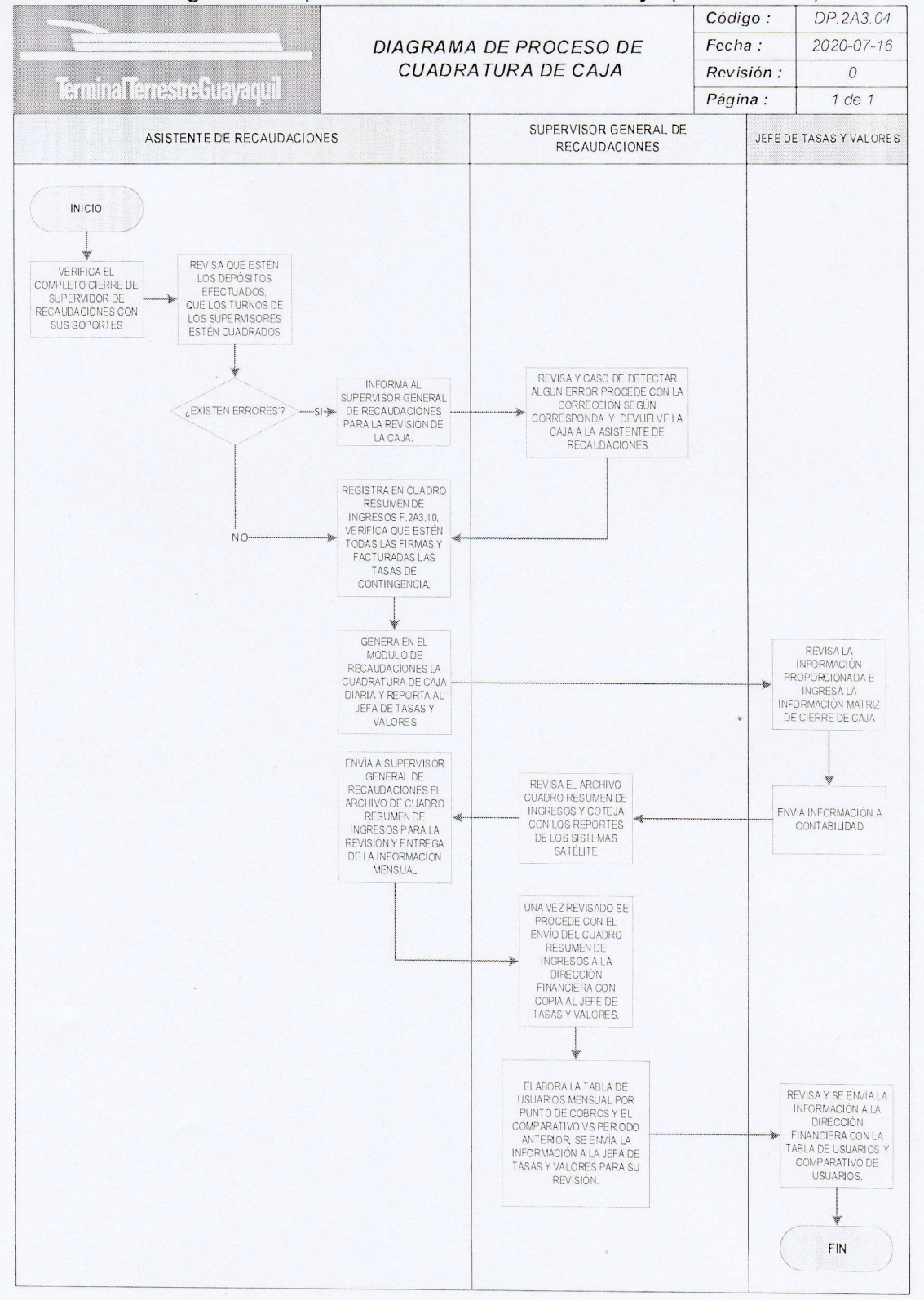

### A2: Diagrama de proceso de cuadratura de caja (DP.2A3.043)

 $\mathcal{O}^{\mathcal{P}}$ Página 8 de 8  $\Lambda^2$